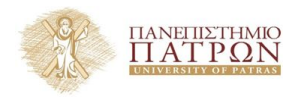

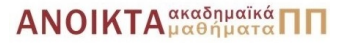

# Τεχνολογίες Υλοποίησης Αλγορίθµων

#### Χρήστος Ζαρολιάγκης

Καθηγητής Τµήµα Μηχ/κων Η/Υ & Πληροφορικής Πανεπιστήµιο Πατρών email: zaro@ceid.upatras.gr

#### **Εισαγωγή στην C**++ **- 2**

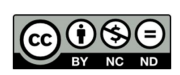

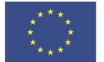

Ευρωπαϊκή Ένωση Ευρωπαϊκό Κοινωνικό Ταμείο

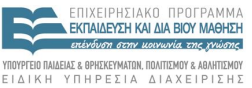

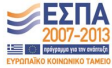

 $A \equiv \mathbf{1} + \mathbf{1} \oplus \mathbf{1} + \mathbf{1} \oplus \mathbf{1} + \mathbf{1} \oplus \mathbf{1} + \mathbf{1} \oplus \mathbf{1} + \mathbf{1} \oplus \mathbf{1} + \mathbf{1} \oplus \mathbf{1} + \mathbf{1} \oplus \mathbf{1} + \mathbf{1} \oplus \mathbf{1} + \mathbf{1} \oplus \mathbf{1} + \mathbf{1} \oplus \mathbf{1} + \mathbf{1} \oplus \mathbf{1} + \mathbf{1} \oplus \mathbf{1} + \mathbf{1} \oplus \mathbf{1} + \math$ 

Με τη συνχρηματοδότηση της Ελλάδας και της Ευρωπαϊκής Ένωσης

- Το παρόν εκπαιδευτικό υλικό υπόκειται σε άδειες χρήσης Creative Commons.
- Για εκπαιδευτικό υλικό, όπως εικόνες, που υπόκειται σε άλλου τύπου άδειας χρήσης, η άδεια χρήσης αναφέρεται ρητώς.

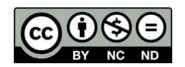

- Το παρόν εκπαιδευτικό υλικό έχει αναπτυχθεί στα πλαίσια του εκπαιδευτικού έργου του διδάσκοντα.
- Το έργο **«Ανοικτά Ακαδηµαϊκά Μαθήµατα στο Πανεπιστήµιο Πατρών»** έχει χρηµατοδοτήσει µόνο τη αναδιαµόρφωση του εκπαιδευτικού υλικού.
- Το έργο υλοποιείται στο πλαίσιο του Επιχειρησιακού Προγράµµατος «Εκπαίδευση και ∆ια Βίου Μάθηση» και συγχρηµατοδοτείται από την Ευρωπαϊκή ΄Ενωση (Ευρωπαϊκό Κοινωνικό Ταµείο) και από εθνικούς πόρους.

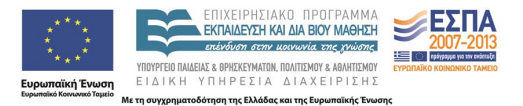

- − Πίνακες (Arrays) και ∆ιανύσµατα (Vectors)
- − Εντολές Επιλογής και Επανάληψης
- − ∆είκτες (Pointers) και Αναφορές (References)
- − Συναρτήσεις (Functions)
- − Αρχέτυπα (Templates)
- − Εµβέλεια (Scope)
- − Κατανοµή Μνήµης (Memory Allocation)
- − ∆υναµική Κατανοµή Μνήµης (Dynamic Memory Allocation)
- − Χειρισµός Εξαιρέσεων (Exception Handling)
- − Υπερφόρτωση (Overloading)

#### Πίνακες και ∆ιανύσµατα

#### type array name (size d1) (size d2) ...

```
#include <iostream>
using namespace std;
int main()
{
   const number of students = 30;
    float sum = 0, average = 0;
    float marks[number_of_students];
   int student;
    cout << "Type in the students' marks, one per line";
    cout << endl;
    for (student=0; student<number of students; ++student)
    {
        cin >> marks[student];
        sum += marks[student];
    }
    average = sum/number of students;
    cout << "The average mark is: " << average << endl;
    return 0;
}
```
Αριθµοδείκτης Πίνακα (σε κάθε διάσταση *di*):

0 .. size\_di - 1

### Πίνακες

− Οι πίνακες αποθηκεύονται *κατά γραµµές.*

− Αρχικοποίηση:

int a[2][3] = { $\{1, 2, 3\}$ ,  $\{4, 5, 6\}$ }; int  $b[2][3] = \{1, 2, 3, 4, 5\}$ ; int c[2][3] = {{1,2}, {4}};

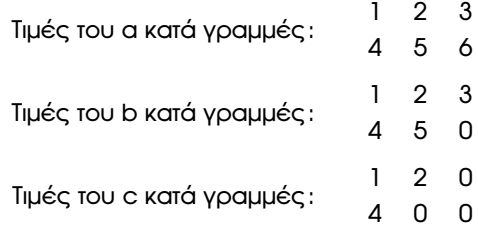

### ∆ιανύσµατα (Vectors)

- Εναλλακτική αναπαράσταση στον ενσωµατωµένο τύπο πίνακα.
- Περιέχουσα κλάση (container class): µπορεί να περιέχει αντικείµενα κάθε τύπου.
- ∆ιαθέτει έλεγχο ορίων αριθµοδείκτη.
- − Αρχείο κεφαλίδας: <vector>
- − Αρχικοποίηση:

```
vectorint> v1(10); // equivalent to int i[10]
vector<int> v2;
```
− Αριθµοδείκτης όπως και στον τύπο πίνακα:

```
void simple_example()
{
     const int elem_size=10;
    vector<int> ivec(elem_size);
     int ia[elem_size];
     for (int ix=0; ix<elem size; ++ix)
          ia[ix] = ivec[ix];. . .
                                          } / <mark>6</mark>999 / 5999 / 5999 / 5999<br>7/59
```
# ΄Ελεγχος κενότητας ή µεγέθους

```
if (ivec.empty())
   // do something
for (int ix=0; ix<ivec.size(); ++ix)
    cout << ivec[ix] << endl;
```
− Αρχικοποίηση διανύσµατος (συνέχεια):

. . .

```
vector<int> ivec(10,2); // all elements initialised to 2
int ia[5] = \{-2, 50, 0, 37, 686\};
vector<int> ivec(ia, ia+5); // [first, last)
                            // initialises ivec with
                             // a copy of the elements of ia
vector<string> svec;
void init_and_assign()
{
 vector<string> user names(svec): // initialises one
                                    // vector with another
  . . .
  svec = user names; // copies one vector into another
  . . .
}
```
#### − **Εντολές επιλογής if και if/else**

```
if (expression)
{
    statement-1;
    statement-2;
    . . .
}
if (expression)
{
    i-statement-1;
    i-statement-2;
     . . .
}
else
{
    e-statement-1;
    e-statement-2;
     . . .
}
if (expression)
{
    i-statement-1; . . .
}
else if (expression)
{
    el-statement-1; . . .
}
else
{
    //...
\mathbf{1}
```

```
if (grade >= 5)
  cout << "Passed" << endl;
else
{
  cout << "Failed" << endl;
  cout << "You must take this course again" << endl;
}
```
# Η εντολή πολλαπλής επιλογής switch

```
char grade;
int aCount=0, bCount=0, cCount=0, dCount=0;
// ...
switch (grade)
{
    case 'A': case 'a':
        ++aCount;
        break; // important !
    case 'B': case 'b':
        ++bCount;
        break;
    case 'C': case 'c':
        ++cCount;
        break;
    case 'D': case 'd':
        ++dCount;
        break;
    default:
        cout << "Incorrect letter grade entered" << endl;
        break; // not necessary, but recommended
 }
```
#### **Ο βρόχος for**

```
for (init-statement; expression 1; expression 2)
{
    statement-1;
    statement-2;
}
```
#### **Ο βρόχος while**

```
while (expression)
{
    statement-1;
    statement-2;
}
```
#### **Ο βρόχος do-while**

```
do {
    statement-1;
    statement-2;
 while (expression);
```
- Και οι δύο αλλάζουν τη ροή ελέγχου.
- Η break (χρησιµοποιείται σε εντολές while, for, do/while, switch) προκαλεί την άµεση έξοδο από τον κορµό της εντολής.
- Η continue (χρησιµοποιείται σε εντολές while, for, do/while) προκαλεί την παράλειψη της εκτέλεσης των υπόλοιπων εντολών στον κορµό του ϐρόχου και τη συνέχιση µε την επόµενη επανάληψη του ϐρόχου.
	- . while, do/while : η συνθήκη τερµατισµού του ϐρόχου εξετάζεται αµέσως µετα την continue.
	- . for : πρώτα εκτελείται η παράσταση αύξησης και µετά εξετάζεται η συνθήκη τερµατισµού του ϐρόχου.

### Παράδειγµα

```
#include <iostream>
using std::cout;
using std::endl;
int main()
{
  int i, \forall;
  for (i=1; i<=10; i++){
    if (i == 5)break: \frac{1}{2} break loop when i == 5cout << i << "";
  }
  cout << endl << "Broke out of loop at i=" << i << endl;
  for (j=1; j<=10; j++){
    if (i == 5)continue; // skip remaining code in the
                 // for-loop when i == 5cout << \vdash << "";
  }
  cout << endl << "Used continue to skip printing";
  cout << " the value 5" << endl;
  return 0;
                                                   イロトメ 倒 トメ きょくきょうき
}
```
#### **∆είκτης (pointer):**

- Μεταβλητή η οποία περιέχει σαν τιµή µια διεύθυνση µνήµης.
- Χρησιµοποιείται για να αποθηκεύσει τη διεύθυνση µιας µεταβλητής που περιέχει µια συγκεκριµένη τιµή.

```
int * ptr, count; // ptr is a pointer to
                  // an integer value
```
# Τελεστές ∆εικτών

∗ (αποαναφοροποίηση), & (διεύθυνση µνήµης)

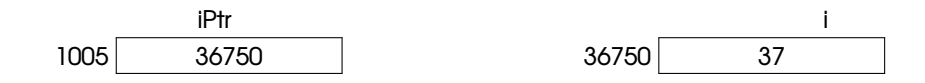

```
int i=37;
int * iPtr;
iPtr = \sin // assigns the address of i to
            // the pointer variable iPtr
// The preceding two lines could be
// alternatively written as
// int \star iPtr = \xii;
cout \lt\lt \stariPtr \lt\lt endl; // \star dereferences iPtr;
                         // this statement prints
                         // the value of i, i.e., 37
```
### Αναφορά (reference)

int min val =  $0$ ;

- Είναι ένα εναλλακτικό όνοµα για ένα αντικείµενο.
- Επιτρέπει τον έµµεσο χειρισµό ενός αντικειµένου.

```
int val = 516:
int & refval = val;
int & refval2; // wrong! A reference must always
                   // be initialised to an object
int & refval = \frac{1}{2} // wrong! refval is of type int
                     // not int*
```
Εφόσον οριστεί, δεν µπορεί να αποτελέσει αναφορά ενός άλλου αντικειµένου.

```
// it sets val to the value of min_val
// refval is not set to refer to min_val
refval = min val;
```
΄Ολες οι λειτουργίες σε µια αναφορά ουσιαστικά εφαρµόζονται στο αντικείµενο στο οποίο αναφέρεται.

```
refval += 2: // adds 2 to valint i = \text{refval}; // assigns to i the current
                     // value of val
int \star ptr = &refval; // initialises ptr with
                      // the address of val (□ ) ( □ ) ( □ ) ( □ ) ( □ ) ( □ )
                                                                    17 / 59
```
#### Παράδειγµα 1

```
#include <iostream>
using namespace std;
int main()
{ int i = 333;
  int * p = 6i;<br>cout << "i
               : " << i << end1;cout << "address of i: " << &i << endl;
  cout << "value of p : " << p << endl;
  cout << "value of &p : " << &p << endl;
  cout << "value of *p : " << *p << endl;
  cout << "value of *&p: " << *&p << endl << endl;
  *_{p} = 999;
  cout << "i : " << i << endl;
  cout << "address of i: " << &i << endl;
  cout << "value of p : " << p << endl;
  cout << "value of &p : " << &p << endl;
  cout << "value of *p : " << *p << endl;
  cout << "value of *&p: " << *&p << endl;
  return 0;
}
΄Εξοδος από Diogenis:
i : 333 i : 999
address of i: 0xffbef8fc address of i: 0xffbef8fc
value of p : 0xffbef8fc value of p : 0xffbef8fc
value of &p : 0xffbef8f8 value of &p : 0xffbef8f8
value of *p : 333 value of *p : 999
value of *&p: 0xffbef8fc value of *&p: 0xffbef8fc
```
### Παράδειγµα 2

```
#include <iostream>
using namespace std;
int main()
{
    int i;
    float sum=0.0, a[10], \star pstart, \star pend;
    for (i=0; i<10; i++){
        a[i]=i; sum += a[i];
    }
    cout << "Sum: " << sum << endl;
    sum=0.0;
    pstart = \&a[0]; // or pstart = a;
    pend = pstart + 10;
    while (pstart < pend)
    {
        sum += *pstart++;
    }
    cout << "Sum: " << sum << endl;
    return 0;
}
```
- − Οµαδοποιεί τµήµατα ενός προγράµµατος (π.χ., παραστάσεις, εντολές) για να διευκολύνει την επαναχρησιµοποίηση αυτών των τµηµάτων µέσα στο πρόγραµµα.
- − Αποτελείται από:
	- − το όνοµα της συνάρτησης
	- − τη λίστα παραµέτρων (τυπικές παράµετροι) [είσοδος]
	- − τον τύπο τιµής που επιστρέφει [έξοδος]
	- − τον κορµό (κώδικας που υλοποιεί την συνάρτηση)
- − *Ορισµός συνάρτησης:* τύπος τιµής επιστροφής ακολουθούµενος από το όνοµα, τη λίστα των παραµέτρων και τον κορµό της συνάρτησης.
- − *∆ήλωση συνάρτησης:* τύπος τιµής επιστροφής ακολουθούµενος από το όνοµα και τη λίστα των παραµέτρων (δηλαδή µόνο η επικεφαλίδα της συνάρτησης).

### Παραδείγµατα ορισµών συναρτήσεων

```
// return the absolute value of iobj
int abs(int iobj)
{
    return(iobj < 0 ? -iobj : iobj);
}
// return the smaller of v1 and v2
int min(int v1, int v2)
{
    return( v1 < v2 ? v1 : v2 );
}
// return the greatest common divisor
int gcd(int v1, int v2)
{
    while ( v2 )
    {
        int temp = v2;
        v2 = v1 % v2:
        v1 = temp;
    }
    return v1;
}
```
− *Κλήση συνάρτησης:* όνοµα της συνάρτησης ακολουθούµενο από τον *τελεστή κλήσης* () και παρέχοντας *πραγµατικές παραµέτρους (actual parameters)* ή *ορίσµατα (arguments)*.

#### $\Pi$ .x.: min(i,j); gcd(35,49);

# Πλήρες Παράδειγµα – 1

```
#include <iostream>
```

```
// return the absolute value of iobj
int abs(int iobj) {
    return(iobj < 0 ? -iobj : iobj );
}
// return the smaller of v1 and v2
int min(int v1, int v2) {
    return( v1 < v2 ? v1 : v2 );
}
// return the greatest common divisor
int gcd(int v1, int v2) {
    while ( v2 ) {
        int temp = v2;
        v2 = v1 % v2;
        v1 = temp;
    }
    return v1;
}
```
### Πλήρες Παράδειγµα – 1 (συνέχεια)

```
int main()
{
     cout << "Enter first value: ";
     int i;
     \sin \gg i;cout << "Enter second value: ";
     int j;
     cin \gg j;
     cout \lt\lt endl \lt\lt "min: " \lt\lt min(i, j) \lt\lt endl;
     i = abs(i);\dot{\theta} = abs(\dot{\theta});
     cout \lt\lt "gcd: " \lt\lt gcd(i, j) \lt\lt endl;
    return 0;
}
```
- − Οι συναρτήσεις καλούνται κατά το χρόνο εκτέλεσης (run-time) του προγράµµατος, εκτός αν έχουν δηλωθεί inline (εµβόλιµες).
- − Εµβόλιµες ( inline ) συναρτήσεις: ο κορµός της συνάρτησης εισάγεται στο σηµείο κλήσης της κατά τη διάρκεια της μεταγλώττισης (αν ο μεταγλωττιστής θεωρήσει ότι αυτό είναι δυνατόν).
- − Μια συνάρτηση πρέπει να *δηλωθεί* πριν κληθεί.
	- − Ο ορισµός της συνάρτησης χρησιµεύει και ως *δήλωση* της.
	- − ΄Οµως,
		- . Μια συνάρτηση µπορεί να ορισθεί µόνο µία ϕορά σε ένα πρόγραµµα, ενώ µπορεί να δηλωθεί πολλές ϕορές.
		- . Η C++ παρέχει µηχανισµούς που επιτρέπουν:
			- (1) Μία συνάρτηση να χρησιµοποιείται σε αρχεία διαφορετικά από αυτό που περιέχει τον ορισµό της.

(2) Τον διαχωρισµό µεταξύ προδιαγραφών (ή αλλιώς της *διασύνδεσης*) µιας συνάρτησης και της υλοποίησής της.

# Πλήρες Παράδειγµα – 2

#include <iostream>

```
// Function declarations
int abs(int);
int min(int , int);
int gcd(int , int);
// Function definitions
// return the absolute value of iobj
inline int abs(int iobj) {
   return( iobj < 0 ? -iobj : iobj );
}
// return the smaller of v1 and v2
inline int min(int v1, int v2) {
    return( v1 < v2 ? v1 : v2 );
}
// return the greatest common divisor
int gcd(int v1, int v2) {
   while ( v2 ) {
       int temp = v2;
       v2 = v1 v2:
        v1 = temp;}
    return v1;
}
```
### Πλήρες Παράδειγµα – 2 (συνέχεια)

{

}

```
int main()
    cout << "Enter first value: ";
    int i;
    \sin \gg i;
    cout << "Enter second value: ";
    int j;
    \sin \gg j;
    cout \ll endl \ll "min: " \ll min(i, j) \ll endl;
    i = abs(i);\dot{\eta} = abs(\dot{\eta});
    cout \lt\lt "gcd: " \lt\lt gcd(i, j) \lt\lt endl;
    return 0;
```
イロトメ 御 トメ 君 トメ 君 トー 君 **27 / 59**

- ∆ηλώσεις συναρτήσεων (και ορισµοί inline συναρτήσεων) συνιστάται να περιέχονται σε *αρχεία κεφαλίδων (.h – header files)*
- Ορισµοί συναρτήσεων συνιστάται να περιέχονται σε ένα *ξεχωριστό* συσχετιζόµενο .C αρχείο.

### Πλήρες Παράδειγµα – 3

```
// localmath.h
#ifndef LOCALMATH_H
#define LOCALMATH_H
```

```
// return the absolute value of iobj
inline int abs(int iobj)
{
    return(iobj < 0 ? -iobj : iobj );
}
// return the smaller of v1 and v2
inline int min(int v1, int v2)
{
    return( v1 < v2 ? v1 : v2 );
}
int gcd(int , int);
```
#endif

```
// localmath.C
```

```
#include "localmath.h"
```

```
// return the greatest common divisor
int gcd(int v1, int v2)
{
    while ( v2 )
    {
        int temp = v2;
        v2 = v1 % v2;
        v1 = temp;}
    return v1;
}
```
\*ロトメ部トメ君トメ君ト - 君 **30 / 59**

### Πλήρες Παράδειγµα – 3 (συνέχεια)

```
// fun-main.C
#include <iostream>
#include "localmath.h"
using namespace std;
int main()
{
    cout << "Enter first value: ";
    int i;
    \sin \gg i;
    cout << "Enter second value: ";
    int j;
    \sin \gg j;cout \ll endl \ll "min: " \ll min(i, j) \ll endl;
    i = abs(i);j = abs(j);cout \ll "gcd: " \ll gcd(i, j) \ll endl;
    return 0;
}
```
#### Μεταγλώττιση:

- g++ -c localmath.C
- g++ -c fun-main.C

#### Σύνδεση:

g++ -o fun-main fun-main.o localmath.o

Η C++ είναι *αυστηρή* στον έλεγχο τύπων *(strongly-typed)*:

Ο τύπος κάθε πραγµατικού ορίσµατος συγκρίνεται µε τον τύπο της αντίστοιχης τυπικής παραµέτρου.

Σε περίπτωση ασυµφωνίας, πραγµατοποιείται προαγωγή τύπου εφόσον είναι δυνατή. ∆ιαφορετικά, εµφανίζεται λάθος κατά το χρόνο µεταγλώττισης (compile-time error).

#### - **Μέθοδοι Μεταβίβασης Ορισµάτων**

- µεταβίβαση κατ΄ αξία (pass-by-value)
- µεταβίβαση κατ΄ αναφορά (pass-by-reference)

# Μεταβίβαση κατ΄ αξία

Προεπιλεγµένη (default) µέθοδος.

∆ηµιουργείται ένα *αντίγραφο* της τιµής του ορίσµατος και µεταβιβάζεται στον τοπικό χώρο αποθήκευσης της καλούµενης συνάρτησης.

**34 / 59**

 $\Omega$ 

イロトメ 倒 トメ きょくきょうき

Το περιεχόµενο των ορισµάτων δεν αλλάζει.

#### **Παράδειγµα:**

```
#include <iostream>
using namespace std;
// swap() does not swap the value of the arguments!
void swap(int v1, int v2)
{
   int tmp = v2; v2 = v1; v1 = tmp;
}
int main()
{
   int i = 10; int i = 20;
    cout << "Before swap():\t i: "
            << i << "\t j: " << j << endl;
    swap(i, j);cout << "After swap():\t i: "
            << i << "\t i: " << i << endl;
    return 0;
}
```
Η µεταβίβαση κατ΄ αξία δεν είναι κατάλληλη για κάθε περίπτωση. Για παράδειγµα:

- όταν ένα µεγάλο αντικείµενο πρέπει να µεταβιβαστεί σαν όρισµα
- όταν οι τιµές των ορισµάτων πρέπει να τροποποιηθούν

#### **Μεταβίβαση κατ΄ αναφορά:**

- ∆ίνει τη δυνατότητα στην καλούµενη συνάρτηση να προσπελάσει άµεσα τα δεδοµένα της καλούσας συνάρτησης και να τα τροποποιήσει.
- Μπορεί να επιτευχθεί χρησιµοποιώντας παραµέτρους τύπου δείκτη ή αναφοράς (η συνήθης υλοποίηση στον µεταγλωττιστή είναι η µεταβίβαση της *διεύθυνσης* των ορισµάτων).

```
// pswap() swaps the values that v1 and v2 address
void pswap(int * v1, int * v2)
{
     int tmp = *v2;
     \star \text{v2} = \star \text{v1};\star \text{v1} = tmp;
}
```

```
Κλήση της συνάρτησης: pswap(&i,&j);
```

```
// rswap() swaps the values that v1 and v2 refer
void rswap(int & v1, int & v2)
{
    int tmp = v2;
   v2 = v1:
   v1 = tmp;}
```
*Κλήση της συνάρτησης:* rswap(i,j);

# Παράµετροι Τύπου Αναφοράς και ∆είκτη

- . *Σε ποιες περιπτώσεις προσδιορίζουµε µια παράµετρο σαν αναφορά·*
	- ΄Οταν δεν ϑέλουµε να αλλάξουµε τις παραµέτρους σε δείκτες για να επιτρέψουµε τροποποίηση των τιµών των ορισµάτων.
	- ΄Οταν ϑέλουµε να επιστρέψουµε επιπρόσθετα αποτελέσµατα.
	- ΄Οταν ϑέλουµε να µεταβιβάσουµε µεγάλα αντικείµενα (επίσης σωστό και για παραµέτρους τύπου δείκτη).

. *΄Οταν µια παράµετρος δεν πρόκειται να τροποποιηθεί, τότε είναι καλύτερο να δηλωθεί σαν µία αναφορά σε έναν τύπο const, δηλ. const T & a.*

- . *Επιλογή µεταξύ παραµέτρων τύπου αναφοράς και δείκτη*
	- ΄Οταν µια παράµετρος µπορεί να αναφέρεται σε διαφορετικά αντικείµενα µέσα σε µια συνάρτηση ή σε κανένα αντικείµενο, τότε µια παράµετρος τύπου δείκτη πρέπει να χρησιµοποιηθεί.
	- Σε όλες τις άλλες περιπτώσεις συνιστάται η χρήση παραµέτρων τύπου αναφοράς.

# <span id="page-37-0"></span>Μεταβίβαση Πινάκων σαν Ορίσµατα

Οι πίνακες στην C++ δεν µεταβιβάζονται ποτέ κατ΄ αξία. ΄Ενας πίνακας µεταβιβάζεται σαν ένας δείκτης στο πρώτο του στοιχείο. Οι ακόλουθοι ορισµοί συναρτήσεων είναι όλοι ισοδύναµοι:

```
int array_sum_1(int x[], int n)
{
    int i, t=0;
    for (i=0; i \le n; i++)t += x[i];
    return t;
}
int array_sum_2(int x[10], int n)
{
    int i, t=0;
    for (i=0; i \le n; i++)t += x[i];
    return t;
}
int array sum 3(int * x, int n){
    int i, t=0;
    for (i=0; i \le n; i++)t += x[i];
    return t;
}
```
# Μεταβίβαση Πινάκων σαν Ορίσµατα

```
#include <iostream>
using namespace std;
int main()
{
    int a[10]=\{1,2,3,4,5,6,7,8,9,10\};
    int sa=10;
    cout \lt\lt "Sum 1: " \lt\lt array sum 1(a, sa) \lt\lt endl;
    cout << "Sum 2: " << array_sum_2(a,sa) << endl;
    cout << "Sum 3: " << array_sum_3(a,sa) << endl;
    return 0;
}
```
#### **Πολυδιάστατοι πίνακες:**

- ΄Ολες οι διαστάσεις, εκτός από την πρώτη, πρέπει να είναι γνωστές κατά το χρόνο µεταγλώττισης (compile-time).
- Αλλιώς, πρέπει να χρησιµοποιηθεί η µέθοδος [3.](#page-37-0)
- *Επιστροφή αξίας (value return):* η καλούσα συνάρτηση λαµβάνει ένα αντίγραφο της τιµής που επιστρέφει η καλούµενη συνάρτηση.
- *Επιστροφή αναφοράς ή δείκτη (reference or pointer return):* η καλούσα συνάρτηση λαµβάνει την lvalue ή τη διεύθυνση που επιστρέφει η καλούµενη συνάρτηση.  $\prod x$ . T & Fun(int i, int & i)
- *const επιστροφή αναφοράς:* παρόµοια µε την επιστροφή αναφοράς µε τη διαφορά ότι το αντικείµενο που επιστρέφεται ορίζεται ως σταθερό αντικείµενο.

 $\Pi$ x. const T & Fun(int i, int & i)

*Καµία επιστροφή τιµής:* τύπος επιστροφής void.

- . Θυµηθείτε τις συναρτήσεις swap() που ανταλλάσσουν int τιµές. Τι πρέπει να κάνουμε αν θέλουμε να ανταλλάξουμε τιμές διαφορετικού τύπου, π.χ. float, long, string ;
- **Αρχέτυπα:** προσφέρουν έναν µηχανισµό για *παραµετροποίηση* τύπων µέσα σε µια συνάρτηση ή στον ορισµό µιας κλάσης. Αυτές οι παράµετροι χρησιµοποιούνται σαν ϑέσεις γενικών τύπων σε ουσιαστικά αµετάβλητο (ως προς συγκεκριµένους τύπους) κώδικα.

#### **Παράδειγµα:**

```
// rswap() swaps the values that v1 and v2 refer
template<typename T> // could be also template<class T>
void rswap(T & v1, T & v2)
{
    T tmp = v2;
    v2 = v1;v1 = tmp;}
```
#### **Γενική ∆ήλωση Αρχετύπου**

**template**<**typename** T1, **typename** T2, ..., **typename** Tn> T1 fun(T2, T3, ..., Tn);

(Αντί για typename µπορεί να γραφεί και το class)

# ΄Ενα Πλήρες Παράδειγµα

```
#include <iostream>
#include <string>
using namespace std;
```
#### **template**<**typename T**>

```
T min(T a, T b)
{
     return a<br ? a : b:
}
int main()
{
      int i=100, i=200;
      float a=23.75, b=8.45;
      string s("data"), t("datum");
     // template instantiation: min of integers
     cout \langle\langle \text{min}(i, j)|=n \rangle \langle\langle \text{min}(i, j)| \rangle \langle\langle \text{end} \rangle;
      // template instantiation: min of floats
      cout \langle \cdot \rangle "min(a,b) =" \langle \cdot \rangle min(a,b) \langle \cdot \rangle endl:
      // template instantiation: min of strings
      \text{cut} \leq \text{min}(s,t) = " \leq \min(s,t) \leq \text{end}return 0;
```
} **43 / 59**

Αν η γενικευµένη υλοποίηση δεν είναι (για οποιοδήποτε λόγο π.χ. απόδοση) κατάλληλη για έναν συγκεκριµένο τύπο, είναι δυνατόν να οριστεί υλοποίηση µόνο γι αυτόν τον τύπο.

Παράδειγµα - εξειδίκευση της swap() για τον τύπο int :

```
template<>
void swap(int & v1, int & v2)
{
    int temp = v1;
    v1 = v2;v2 = temp;}
```
Το τµήµα του προγράµµατος µέσα στο οποίο ένα αντικείµενο, µια συνάρτηση, ένας τύπος, ή ένα αρχέτυπο µπορεί να χρησιµοποιηθεί.

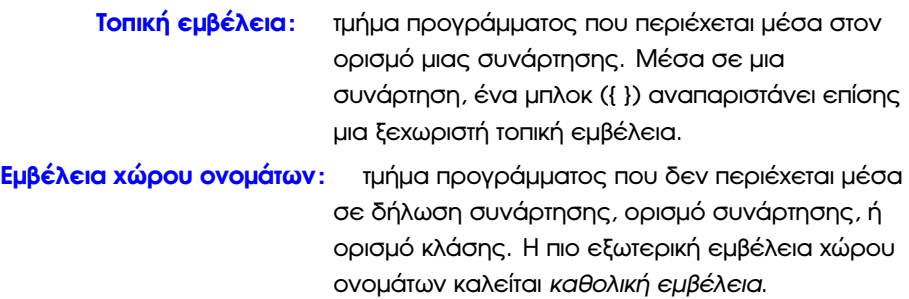

**Εµβέλεια κλάσης:** τµήµα προγράµµατος που περιέχεται µέσα στον ορισµό µιας κλάσης (ϑα συζητηθεί αργότερα).

- **Στατική:** η κατανοµή γίνεται από τον µεταγλωττιστή καθώς επεξεργάζεται τον πηγαίο κώδικα.
- **∆υναµική:** η κατανοµή γίνεται από µια ϐιβλιοθήκη που καλείται κατά τη διάρκεια της εκτέλεσης του προγράµµατος.

**46 / 59**

イロトメ 御 トメ 君 トメ 君 トー 君

*Trade-off:* απόδοση (efficiency) vs. ευελιξία (flexibility)

# Στατική κατανοµή µνήµης

- **Αυτόµατη:** ένα αντικείµενο κατανέµεται όταν η εκτέλεση του προγράµµατος ϕτάσει στο µπλοκ µέσα στο οποίο ορίζεται, διατηρείται όσο χρόνο το µπλοκ είναι ενεργό, και αποδεσµεύεται όταν η εκτέλεση του προγράµµατος αφήνει το µπλοκ. float x; // automatic
- **Στατική :** ένα στατικό αντικείµενο κατανέµεται από το στιγµή που το πρόγραµµα αρχίζει την εκτέλεσή του και διατηρείται καθ΄ όλη τη διάρκεια Ϲωής του προγράµµατος.

```
// used for global variables
// and function names
extern float x;
// used for local variables in functions;
// retain their values when the function
// is exited
static int i=1;
```
# Παράδειγµα

```
#include <iostream>
using namespace std;
int x=1; // global variable
void a(void)
{
   int x=25; // initialised every time a is called
   cout << x << endl;
   ++x:
   cout << x << endl;
}
void b(void)
{
   static x=50; // initialised only the first time
              // b is called
   cout << x << endl;
   ++x;cout << x << end1;void c(void)
{
   cout << x << endl;
   x * = 10:
   cout << x << endl;
} 48 / 59
```

```
int main();
{
    int x=5; // local variable to main
    cout \lt\lt x \lt \lt \end{math} and \lt/ prints 5
    { // start new scope
        int x=7;
        cout \ll x \ll \text{endl}; // prints 7
    }
    cout \lt\lt x \lt \lt endl; // prints 5
    a(); // prints 25 and 26
    b(); // prints 50 and 51
    c(); // prints 1 and 10
    a(); // prints 25 and 26
    b(); // prints 51 and 52
    c(); // prints 10 and 100
    return 0;
}
```
イロトメ 御 トメ 君 トメ 君 トー 君 **49 / 59**

delete.

Βασικές διαφορές µεταξύ στατικής και δυναµικής κατανοµής µνήµης:

- Τα στατικά αντικείµενα είναι *επώνυµες* µεταβλητές τις οποίες χειριζόµαστε µε άµεσο τρόπο. Τα δυναµικά αντικείµενα είναι *ανώνυµες* µεταβλητές τις οποίες χειριζόµαστε έµµεσα µέσω δεικτών.
- Κατανοµή/Αποδέσµευση στατικών αντικειµένων γίνεται αυτόµατα από τον µεταγλωττιστή. Κατανομή/Αποδέσμευση δυναμικών αντικειμένων γίνεται ρητά από τον προγραµµατιστή χρησιµοποιώντας τις παραστάσεις των τελεστών new και

#### Κατανοµή δυναµικών αντικειµένων

 $\bullet$  int  $\star$  p = new int(128); // int  $*$  p;  $p = new$  int (128);

// allocates unnamed object of type int, // initialises its value to 128, // and returns its address

 $\bullet$  float  $\star$  x = new float [100]; // float  $* x; x = new float[100];$ 

// allocates an array of 100 elements of // type float, and returns the address of // the first element x[0]

#### **Αποδέσµευση δυναµικών αντικειµένων**

delete p; // deletes a single object

o delete [] x; // deletes an array of objects

メロトメ 御 トメ 君 トメ 君 トッ 君の

**Εξαίρεση:** σφάλµα που µπορεί να συµβεί κατά το χρόνο εκτέλεσης ενός προγράµµατος, π.χ. αριθµοδείκτης πίνακα εκτός ορίων.

Οι εξαιρέσεις *εγείρονται* (throw) από το σύστηµα ή τον προγραµµατιστή και *συλλαµβάνονται* (catch) χρησιµοποιώντας το µπλοκ try − catch.

## Παράδειγµα

```
#include <iostream>
using namespace std;
int main()
{
 int i=0;
 int j=0;
 cout \ll " Type in a number > 10 ";
 \sin \gg i;
 try
  {
   if (i \leq 10)throw j; // throws an int object with value 0
    else
     cout << " Number was " << i << endl;
  }
 catch (int j)
  {
   cout << " Exception raised " << endl;
  }
 try
  {
   x = new long long int [n];
```

```
}
// (...) is the catch-all handler
catch (...)
{
 cout << "Out of Memory" << endl;
}
```
}

Επιτρέπει σε περισσότερες από µία συναρτήσεις να χρησιµοποιούν το *ίδιο όνοµα* µε την προϋπόθεση ότι κάθε τέτοια συνάρτηση έχει µια µοναδική λίστα παραµέτρων είτε κατά αριθµό, είτε κατά τύπο παραµέτρων (Προσοχή: δεν αρκεί να είναι διαφορετικός µόνο ο τύπος τιµής επιστροφής).

// An overloaded set of min() functions

. . .

```
int min(int, int);
int min(const int * parray, int size);int min(const char * str);
char min(string);
string min(string, string);
```
#### **Τέλος Ενότητας**

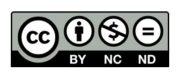

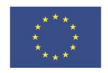

Ευρωπαϊκή Ένωση<br><sub>Ευρωπαϊκό</sub> Κοινωνικό Ταμείο

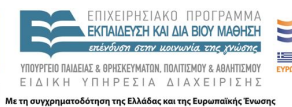

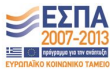

メロトメ 御 トメ 君 トメ 君 トッ 君  $2990$ **55 / 59**

Το παρόν έργο αποτελεί την έκδοση **1.0**.

Copyright Πανεπιστήµιο Πατρών, Χρήστος Ζαρολιάγκης, 2014. «Τεχνολογίες Υλοποίησης Αλγορίθµων». ΄Εκδοση: 1.0. Πάτρα 2014. ∆ιαθέσιµο από τη δικτυακή διεύθυνση:

https://eclass.upatras.gr/courses/CEID1084

# Σηµείωµα Ιστορικού Εκδόσεων ΄Εργου

Το παρόν υλικό διατίθεται µε τους όρους της άδειας χρήσης Creative Commons Αναφορά, Μη Εµπορική Χρήση, ΄Οχι Παράγωγα ΄Εργα 4.0 [1] ή µεταγενέστερη, ∆ιεθνής ΄Εκδοση. Εξαιρούνται τα αυτοτελή έργα τρίτων π.χ. ϕωτογραφίες, διαγράµµατα κ.λ.π., τα οποία εµπεριέχονται σε αυτό.

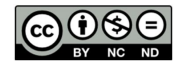

[1] http://creativecommons.org/licenses/by-nc-nd/4.0

Ως **Μη Εµπορική** ορίζεται η χρήση:

- που δεν περιλαµβάνει άµεσο ή έµµεσο οικονοµικό όφελος από την χρήση του έργου, για το διανοµέα του έργου και αδειοδόχο
- που δεν περιλαµβάνει οικονοµική συναλλαγή ως προϋπόθεση για τη χρήση ή πρόσβαση στο έργο
- που δεν προσπορίζει στο διανοµέα του έργου και αδειοδόχο έµµεσο οικονοµικό όφελος (π.χ. διαφηµίσεις) από την προβολή του έργου σε διαδικτυακό τόπο

Ο δικαιούχος μπορεί να παρέχει στον αδειοδόχο ξεχωριστή άδεια να χρησιμοποιεί το έργο για εμπορική χρήση, εφόσον αυτό του ζητηθεί.

Οποιαδήποτε αναπαραγωγή ή διασκευή του υλικού θα πρέπει να συµπεριλαµβάνει :

- το Σηµείωµα Αναφοράς
- το Σηµείωµα Αδειοδότησης
- τη δήλωση ∆ιατήρησης Σηµειωµάτων
- το Σηµείωµα Χρήσης ΄Εργων Τρίτων (εφόσον υπάρχει) µαζί µε τους συνοδευόµενους υπερσυνδέσµους